### **Systèmes Embarqués : Thermostat d'ambiance**

#### **Groupe B3G2H**

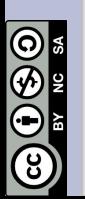

**Luc Rinaudo, Pierre Garcès, Sébastien Dupuy, Olivier Éloi.**

**Juin 2019**

# **Aspects pédagogiques**

**d'activité**

### **Pré-requis**

### modèle d'architecture séquentielle :

constituants d'une architecture à microprocesseur, micro-contrôleur

### **Objectifs pédagogiques**

- Identifier le rôle des capteurs et actionneurs.
- Réaliser par programmation une IHM répondant à un cahier des charges donné.

 $NSI -$ 

**NSI – BLOC 3 – Proposition** 

**BLOC 3 - Proposition** 

# **Mise en situation**

Le thermostat d'ambiance confère un confort incomparable grâce à sa précision et sa réactivité tout en allégeant la facture d'énergie. Le thermostat que vous allez réaliser devra respecter les spécifications suivantes :

- être capable de mesurer la température d'ambiance avec une précision de 0.1°C
- $\bullet$  maintenir la consigne de température avec une précision de  $+/-1$  °C,
- la consigne de température sera réglable à partir d'une télécommande infrarouge,
- l'utilisateur visualise les valeurs de la température actuelle, la température de consigne et l'état du système de chauffage (activé/ désactivé) sur un afficheur LCD.

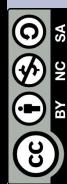

### **Phase d'introduction : Arduino**

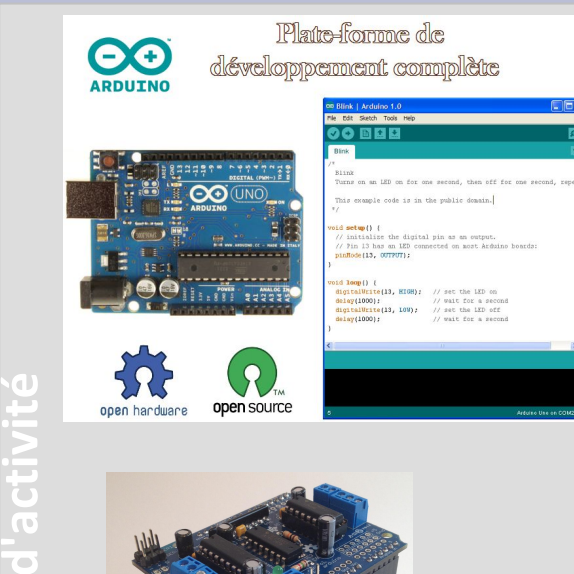

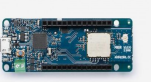

- Chaîne de développement simplifiée,
- matériel Open Hardware, open Source
- évolutif (système de Shield)
- nombreuses bibliothèques pour gérer de nombreuses fonctionnalités et protocoles de communication (variateurs de vitesse, neoPixels, wifi, Ethernet, Lora...)
- Grande communauté d'utilisateurs et de développeurs…
- Nombreuses variantes (form factor)

 $\bigcirc \Theta$ 

## **Phase d'introduction : Arduino côté micro-contrôleur**

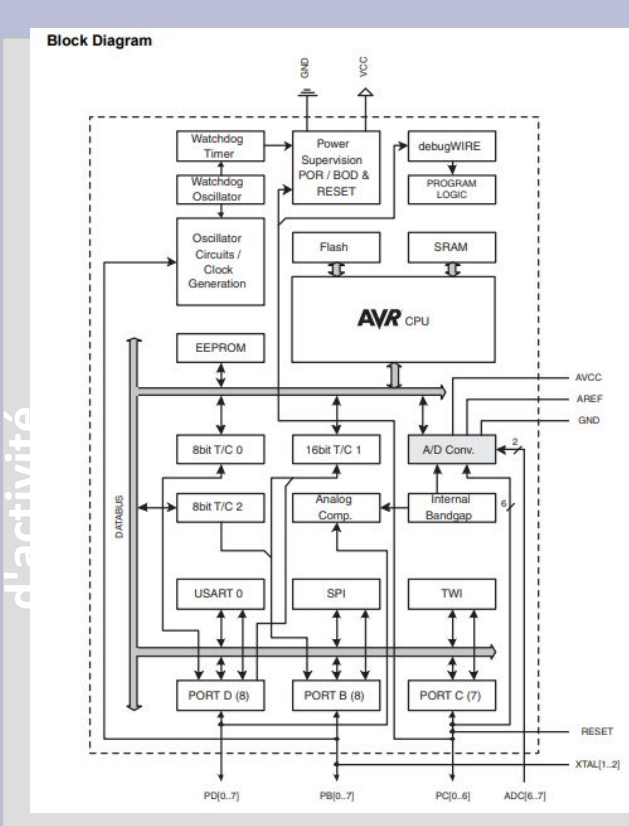

**NSI – BLOC 3 – Proposition** 

 $-$ BLOC3

Proposition

- Microprocesseur 8 bits 20MHz
- matériel intégré pour communiquer suivant plusieurs protocoles 'bas niveau' : UART, I2C, SPI, TWI
- Port entrées/sorties standards (TTL-5V/3.3V)
- Convertisseur CAN / CNA(presque)
- **Timers 16bits**

## **Phase d'introduction : Arduino côté micro-contrôleur**

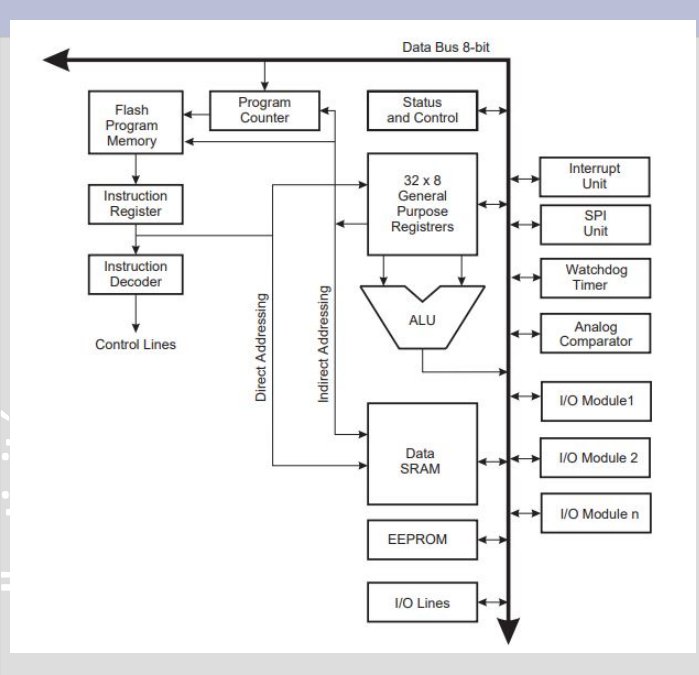

#### **Features**

- High Performance, Low Power AVR® 8-Bit Microcontroller Family
- Advanced RISC Architecture
	- 131 Powerful Instructions Most Single Clock Cycle Execution ÷
	- 32 x 8 General Purpose Working Registers
	- **Fully Static Operation**  $\equiv$
	- Up to 20 MIPS Throughput at 20MHz
	- On-chip 2-cycle Multiplier
- High Endurance Non-volatile Memory Segments
	- 4/8/16/32KBytes of In-System Self-Programmable Flash program memory
	- 256/512/512/1KBytes EEPROM  $\overline{\phantom{0}}$
	- 512/1K/1K/2KBytes Internal SRAM  $\overline{\phantom{0}}$
	- Write/Erase Cycles: 10,000 Flash/100,000 EEPROM
	- Data retention: 20 years at 85°C/100 years at 25°C<sup>(1)</sup>
	- Optional Boot Code Section with Independent Lock Bits
		- In-System Programming by On-chip Boot Program
		- True Read-While-Write Operation
	- Programming Lock for Software Security

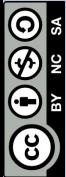

### **Activité élève : stratégie de développement**

- Construction progressive du micrologiciel Thermostat,
- Chaque "brique" matérielle et logicielle est intégrée l'une après l'autre.

VOIR DOCUMENT ÉLÈVE

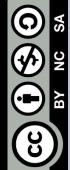

## **Conclusion synthèse**

### **Les systèmes (informatiques) embarqués**

#### **Les contraintes :**

- ressources réduites (mémoire, calculs…), souvent gérées en temps réel,
- pas de système d'exploitation (ou Os spécifiques)
- ressources en énergie réduite (energy harvesting)

### **Les avantages :**

- flexibles (utilisable dans une large gamme d'applications),
- forte intégration des fonctions (pile TCP/IP, protocoles : BLE, Wifi, SigFox…)
	- circuits mixtes (DSP, FPGA...),
	- personnalisable (SOC)

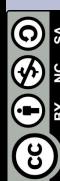

# **Conclusion synthèse (ter repetita)**

**Préparation de l'environnement de travail** :

Les bibliothèques (libraries) nécessaires à la gestion des différents périphériques doivent être installées de préférence avant (bien que cela puisse être fait par l'élève)

- DHT\_sensor\_library (Adafruit)
- Adafruit Sensor
- **Exremote**
- LiquidCrystal I2C
- **d'activité** Les dernières versions de l'IDE Arduino possède un gestionnaire de bibliothèques (menu croquis\importer bibliothèque) qui permet de rechercher et installer automatiquement.

Elles sont également disponible pour une installation manuelle à l'adresse : **https://www.arduinolibraries.info**

69696

### **Extension possibles**

**Thermostat connecté (IOT) : rajout d'un shield wifi ou module BLT pour interfaçage avec le téléphone, et/ou par interface web.**

#### **Désassemblage d'un code simple :** En ligne de commande, taper : *avr\_objdump -C -d simpleAddition.cpp.elf > simpleAddition.asm* simpleAddition § Récupération de la variable a (int sur 16 bits) donc opération en 2 temps 000000a6 <setup>:  $\frac{1}{2}$  int a = 9;  $a6:$ 80 91 00 01 lds  $r24. 0 \times 0100$  $: 0 \times 800100 <$  data start> Addition du **contenu** de 90 91 01 01 lds r25, 0x0101  $0 \times 800101 <$  data start+0x1> aa: R24 avec la valeur void setup(){ ae: 01 96 adiw  $r24, 0x01$ immédiate **'1'** : résultat  $a = a + 1$ ; ; 0x800101 < data start+0x1> 90 93 01 01  $0x0101, r25$  $b0:$ sts stocké dans R24 lui-même ŀ  $b4:$ 80 93 00 01 ; 0x800100 < data start> sts  $0x0100, r24$  $b8:$ 08 95 ret Stockage du résultat dans l'emplacement initial **d'activité** 000000ba <loop>: ba: 08 95 ret  $0000000c$   $<$ main>:  $bc:$ 0e 94 b5 00 call  $0x16a$  $0x16a$  <init>  $C\Theta$ : 0e 94 53 00 call  $0xa6$  $\bullet$  $0xab$  <setup>  $c4$ :  $c\theta$  e $\theta$ ldi  $r28, 0 \times 00$  $\div$  0  $c6:$  $d\theta$  e $\theta$ ldi  $r29, 0 \times 00$  $\Theta$ 0e 94 5d 00 call  $c8:$  $0$ xba ; 0xba <loop> 20 97 sbiw  $r28, 0 \times 00$  $CC:$  $\Theta$ ce:  $e1f3$ breq  $. -8$  $; \theta \times C8 <$ main+ $\theta \times C$  $d\theta$ : 0e 94 00 00 call  $: 0x0 <$  vectors> 0  $dd:$ f9 cf rjmp  $. -14$  $; \theta \times C8 <$ main+ $\theta \times C$

6960

### **Système de connexion Grove**

- pas de câblage hasardeux
- de nombreux modules disponibles (capteur, RTC, boutons, LEDS, afficheurs...)
- modules ré-utilisable pour la RaspberryPi, BBC micro:bit

#### <https://www.gotronic.fr/cat-modules-grove-1361.htm>

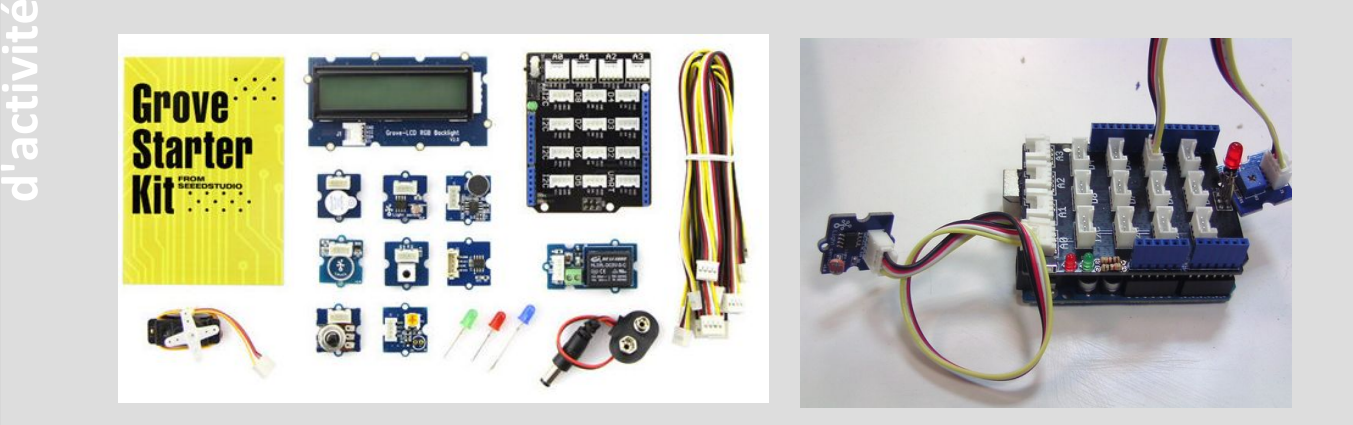

⊙<br>⊙<br>⊙